# **Antrag auf Kostenerstattung an die Leichtathletikabteilung der TLG**

Die Erstattung durch die Abteilung erfolgt freiwillig; ein Rechtsanspruch besteht nicht.

## Antragsteller

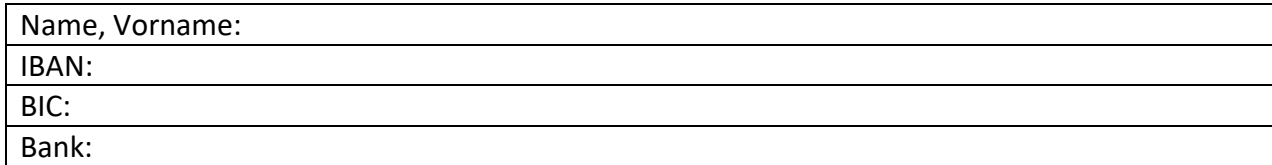

### Abrechnung Startgebühren

Die vorher genehmigten Startgelder habe ich ausgelegt und bitte um Erstattung:

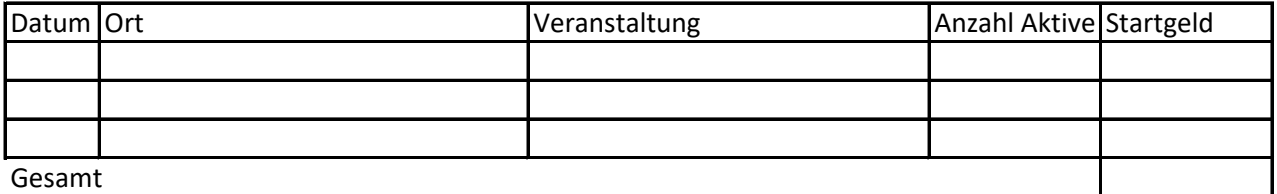

#### Abrechnung Fahrtkosten

Ein Fahrtkostenzuschuss erfolgt erst bei einer Entfernung von über 20 km. Die Personen der Altersklasse Senioren zugehörig dürfen keine Fahrtkosten abrechnen. Bei Mitnahme von mind. 1 Aktiven = 0,25€/km.

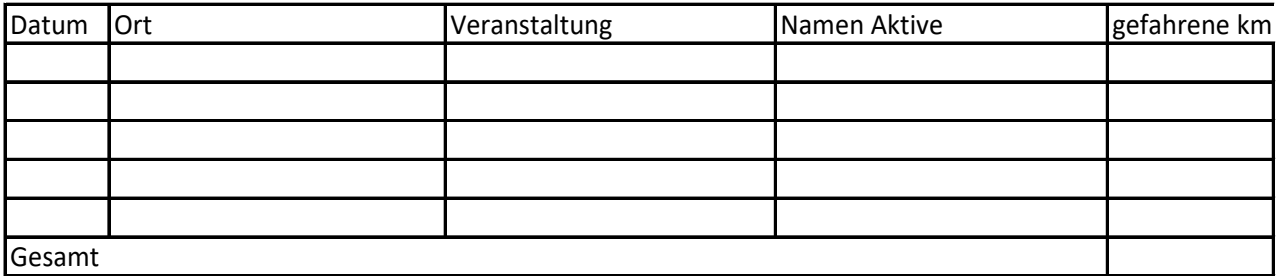

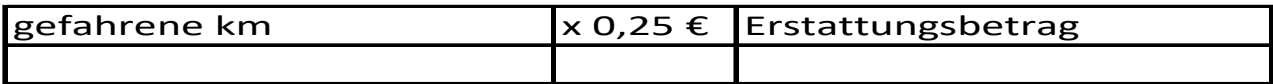

### Abrechnung Übernachtung

max. 55€ / Übernachtung / Person. Belege sind beizufügen.

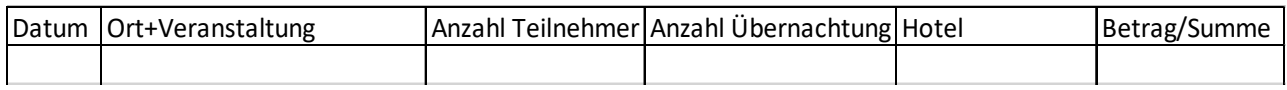

Gesamtsumme aller Erstattungen:

Sachlich richtig/ festgestellt:

Datum, Unterschrift Antragsteller ( ) abteilungsleiter ( ) Abteilungsleiter

 $\overline{\Box}$  Geschäftsführer

 $\epsilon$ 0,00